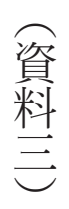

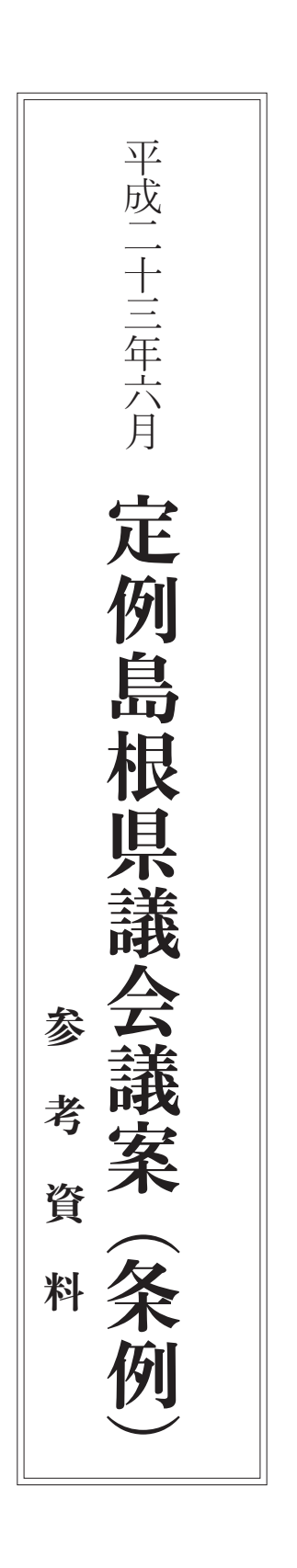

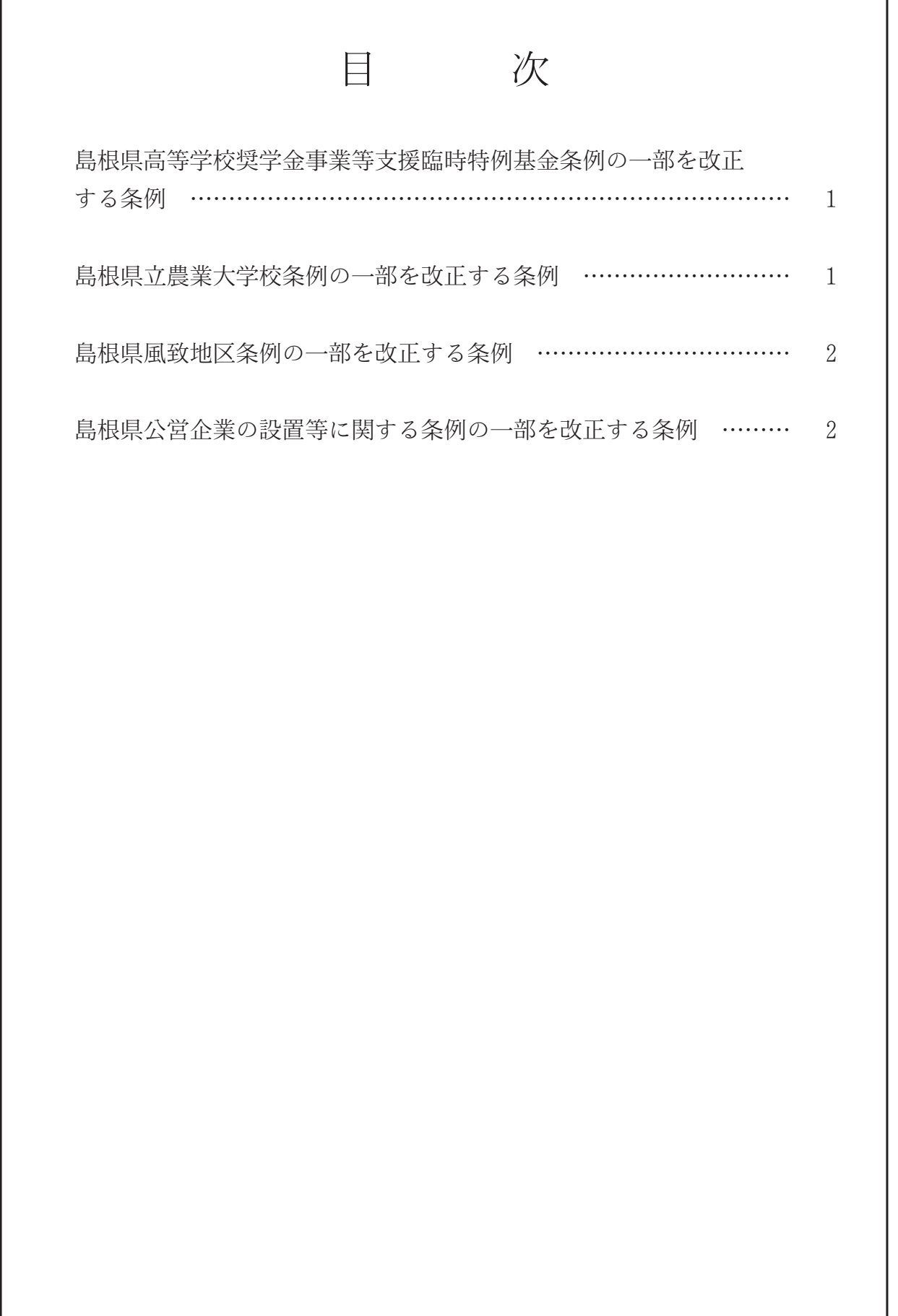

平成23年6月定例県議会提案条例の提案理由及び概要表

## 第77号議案

島根県高等学校奨学金事業等支援臨時特例基金条例の一部を改正する条例

1 提案理由

東日本大震災により被災した児童、生徒等に係る就学の援助等を行う事 業に要する経費に充てるため、所要の改正を行う必要がある。これが、こ の条例案を提出する理由である。

2 条例の概要

基金を財源とする事業に、東日本大震災により被災した児童、生徒等に 係る就学の援助等を行う事業を追加すること。

3 施行期日 公布の日から施行する。

第78号議案

島根県立農業大学校条例の一部を改正する条例

1 提案理由

林業を担う人材を養成することを農業大学校の設置の目的として明確に するため、所要の改正を行う必要がある。これが、この条例案を提出する 理由である。

2 条例の概要

(1) 鳥根県立農業大学校条例の一部改正

ア 島根県立農業大学校の名称を島根県立農林大学校に改めること。

- イ 設置の目的を農林業を担う優れた人材の養成等に改めること。
- ウ 研修を受けることができる者を農林業者等に改めること。
- ェ 条例の題名を島根県立農林大学校条例に改めること。
- (2) 次に掲げる条例の一部改正
	- ア 職員の特殊勤務手当に関する条例
	- イ 貸付金の返還債務の免除に関する条例
- 3 施行期日

平成24年4月1日から施行する。

第79号議案

島根県風致地区条例の一部を改正する条例

## 1 提案理由 独立行政法人雇用·能力開発機構法を廃止する法律及び放送法等の一部 を改正する法律の施行に伴い、所要の改正を行う必要がある。これが、こ の条例案を提出する理由である。

- 2 条例の概要
	- (1) 独立行政法人雇用·能力開発機構の解散に伴う規定の整理
	- (2) 有線放送電話に関する法律の廃止に伴う規定の整理
- 3 施行期日

2の(2)については放送法等の一部を改正する法律附則第1条本文の政令 で定める日又はこの条例の公布の日のいずれか遅い日から、2の(1)につい ては平成23年10月1日から施行する。

第80号議案

島根県公営企業の設置等に関する条例の一部を改正する条例

- 1 提案理由 斐伊川水道の供給先を変更するため、所要の改正を行う必要がある。こ れが、この条例案を提出する理由である。
- 2 条例の概要

斐伊川水道の供給先に斐川宍道水道企業団を追加すること。

3 施行期日

平成23年10月1日から施行する。